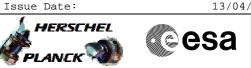

# Procedure Summary

| Objectives                                                                                                    |
|----------------------------------------------------------------------------------------------------|
| The objective of this Herschel ACMS commissioning procedure is to perform the ACMS GYR+CRS calibration slews in SCM, which requires use of the LGA.                                                                                                    |
| The procedure involves the following activities:<br>- define/enable the necessary DTM packets, if necessary<br>(calls H_FCP_AOC_D3FD)<br>- perform 8 calibration slews to the following attitudes<br>(calls H_FCP_AOC_3SO1)<br>- SAA 65 deg, as much as possible about ACA Y-axis<br>- SAA 115 deg, as much as possible about ACA Y-axis<br>- go back to original position<br>- roll -2.5 deg, as much as possible about ACA X-axis<br>- roll +2.5 deg, as much as possible about ACA X-axis<br>- Sun Centered position<br>- +20 deg slew, purely about the ACA Z-axis<br>- Sun Centered position<br>- disable/delete DTM<br>(calls H_FCP_AOC_D3FD) |

## Summary of Constraints

To be executed in accordance with the Herschel commissioning plan and associated timeline  $% \left( {{{\left[ {{{\rm{T}}_{\rm{T}}} \right]}}} \right)$ 

### Spacecraft Configuration

Start of Procedure

S/C in SCM

End of Procedure

S/C in SCM

SLDs

### Reference File(s)

Input Command Sequences

Output Command Sequences

Referenced Displays

ANDS GRDs

### Configuration Control Information

| DATE     | FOP ISSUE | VERSION | MODIFICATION DESCRIPTION | AUTHOR   | SPR REF |   |
|----------|-----------|---------|--------------------------|----------|---------|---|
| 22/04/09 | 2.3       | 1       | Created                  | dsalt-hp |         | ĺ |

Doc No. :PT-HMOC-OPS-FOP-6001-OPS-OAH Fop Issue : 3.0 Issue Date: 13/04/10

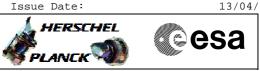

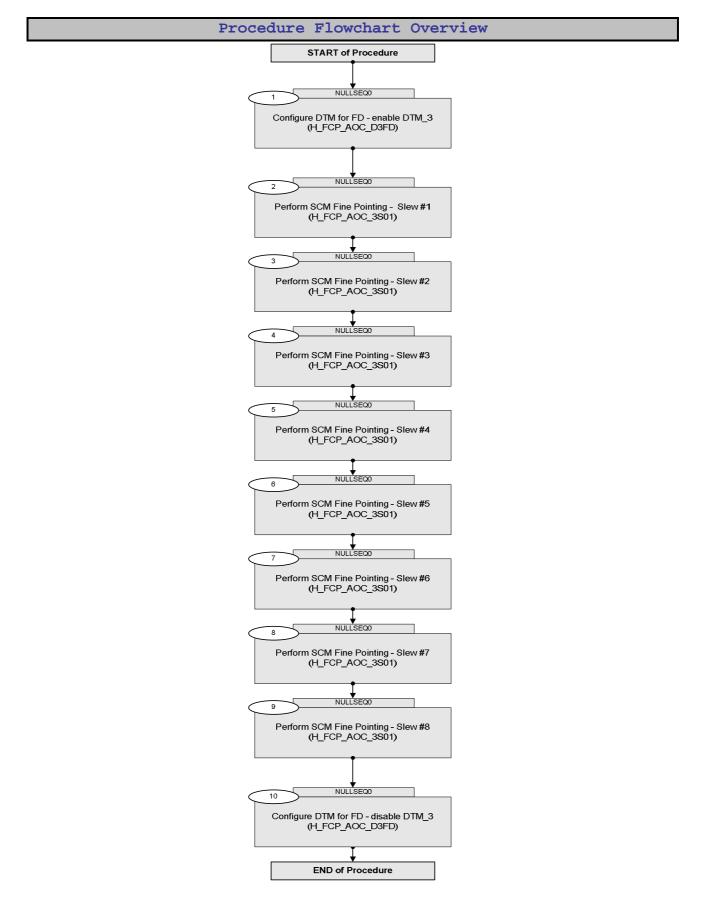

Doc No. :PT-HMOC-OPS-FOP-6001-OPS-OAH Fop Issue : 3.0 Issue Date: 13/04/10

esa

HERSCHEL

PLANCK

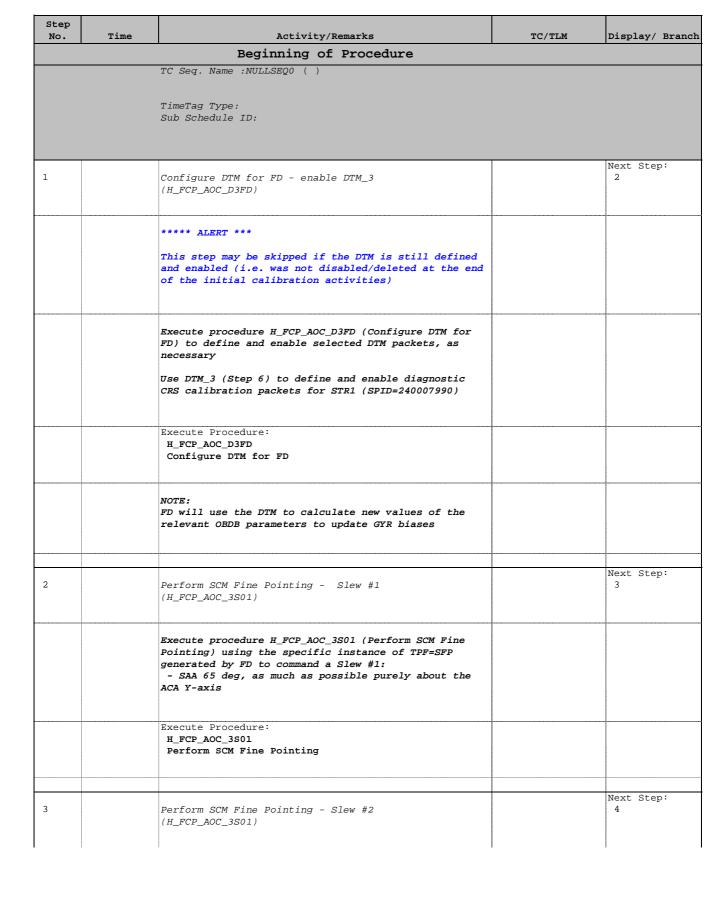

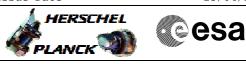

| Step<br>No. | Time | Activity/Remarks                                                                                                    | TC/TLM | Display/ Branch |
|-------------|------|----------------------------------------------------------------------------------------------------|--------|-----------------|
|             |      | Execute procedure H_FCP_AOC_3S01 (Perform SCM Fine<br>Pointing) using the specific instance of TPF=SFP<br>generated by FD to command Slew #2:<br>- SAA 115 deg, as much as possible purely about the<br>ACA Y-axis    |        |                 |
|             |      | Execute Procedure:<br>H_FCP_AOC_3S01<br>Perform SCM Fine Pointing                                                                                                    |        |                 |
| 4           |      | Perform SCM Fine Pointing - Slew #3<br>(H_FCP_AOC_3S01)                                                                                                    |        | Next Step:<br>5 |
|             |      | Execute procedure H_FCP_AOC_3S01 (Perform SCM Fine<br>Pointing) using the specific instance of TPF=SFP<br>generated by FD to command Slew #3:<br>- go back to original position                                       |        |                 |
|             |      | Execute Procedure:<br>H_FCP_AOC_3S01<br>Perform SCM Fine Pointing                                                                                                    |        |                 |
| 5           |      | Perform SCM Fine Pointing - Slew #4<br>(H_FCP_AOC_3S01)                                                                                                    |        | Next Step:<br>6 |
|             |      | Execute procedure H_FCP_AOC_3S01 (Perform SCM Fine<br>Pointing) using the specific instance of TPF=SFP<br>generated by FD to command Slews #4:<br>- roll -2.5 deg, as much as possible purely about<br>the ACA X-axis |        |                 |
|             |      | Execute Procedure:<br>H_FCP_AOC_3S01<br>Perform SCM Fine Pointing                                                                                                    |        |                 |
| 6           |      | Perform SCM Fine Pointing - Slew #5<br>(H_FCP_AOC_3S01)                                                                                                    |        | Next Step:<br>7 |
|             |      | Execute procedure H_FCP_AOC_3S01 (Perform SCM Fine<br>Pointing) using the specific instance of TPF=SFP<br>generated by FD to command Slews #5:<br>- roll +2.5 deg, as much as possible purely about<br>the ACA X-axis |        |                 |
|             |      | Execute Procedure:<br>H_FCP_AOC_3S01<br>Perform SCM Fine Pointing                                                                                                    |        |                 |

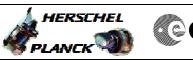

| Step<br>No. | Time | Activity/Remarks                                                                                                    | TC/TLM | Display/ Branch   |
|-------------|------|----------------------------------------------------------------------------------------------------|--------|-------------------|
| 7           |      | Perform SCM Fine Pointing - Slew #6<br>(H_FCP_AOC_3S01)                                                                                                    |        | Next Step:<br>8   |
|             |      | Execute procedure H_FCP_AOC_3S01 (Perform SCM Fine<br>Pointing) using the specific instance of TPF=SFP<br>generated by FD to command Slew #6:<br>- Sun Centered position                                                           |        |                   |
|             |      | Execute Procedure:<br>H_FCP_AOC_3S01<br>Perform SCM Fine Pointing                                                                                                    |        |                   |
| 8           |      | Perform SCM Fine Pointing - Slew #7<br>(H_FCP_AOC_3S01)                                                                                                    |        | Next Step:<br>9   |
|             |      | Execute procedure H_FCP_AOC_3S01 (Perform SCM Fine<br>Pointing) using the specific instance of TPF=SFP<br>generated by FD to command Slew #7:<br>- +20 deg slew , purely about the ACA Z-axis                                      |        |                   |
|             |      | Execute Procedure:<br>H_FCP_AOC_3S01<br>Perform SCM Fine Pointing                                                                                                    |        |                   |
| 9           |      | Perform SCM Fine Pointing - Slew #8<br>(H_FCP_AOC_3S01)                                                                                                    |        | Next Step:<br>10  |
|             |      | Execute procedure H_FCP_AOC_3S01 (Perform SCM Fine<br>Pointing) using the specific instance of TPF=SFP<br>generated by FD to command Slew #8:<br>- Sun Centered position                                                           |        |                   |
|             |      | Execute Procedure:<br>H_FCP_AOC_3S01<br>Perform SCM Fine Pointing                                                                                                    |        |                   |
| 10          |      | Configure DTM for FD - disable DTM_3<br>(H_FCP_AOC_D3FD)                                                                                                    |        | Next Step:<br>END |
|             |      | Execute procedure H_FCP_AOC_D3FD (Configure DTM for<br>FD) to disable and delete selected DTM packets, as<br>necessary<br>Use DTM_3 (Step 7) to disable and delete diagnostic<br>CRS calibration packets for STR1 (SPID=240007990) |        |                   |
|             |      | Execute Procedure:<br>H_FCP_AOC_D3FD<br>Configure DTM for FD                                                                                                    |        |                   |

|                                                                                       | Doc No. : PT-HMOC-OPS-FOP-6001-OPS-02 |          |
|---------------------------------------------------------------------------------------|---------------------------------------|----------|
|                                                                                       | Fop Issue :                           | 3.0      |
|                                                                                       | Issue Date:                           | 13/04/10 |
| ACMS GYR + CRS Cal Slews in SCM (LGA)<br>File: H_COP_AOC_0634.xls<br>Author: dsalt-hp |                                       | Cesa     |
|                                                                                       |                                       |          |

| Step<br>No. | Time | Activity/Remarks | TC/TLM | Display/ Branch |
|-------------|------|------------------|--------|-----------------|
|             |      |                  |        |                 |
|             |      |                  |        |                 |
|             |      | End of Procedure |        |                 |